## **Usar corretamente os andamentos de Conclusão ao Juiz Vinculado e ao juiz Tabelar**

## **Conclusão ao Juiz Vinculado**

Andamento idêntico ao da conclusão. Deve ser utilizado quando os autos forem remetidos a um juiz que tenha ficado vinculado ao processo.

Este andamento influencia a estatística do juiz vinculado.

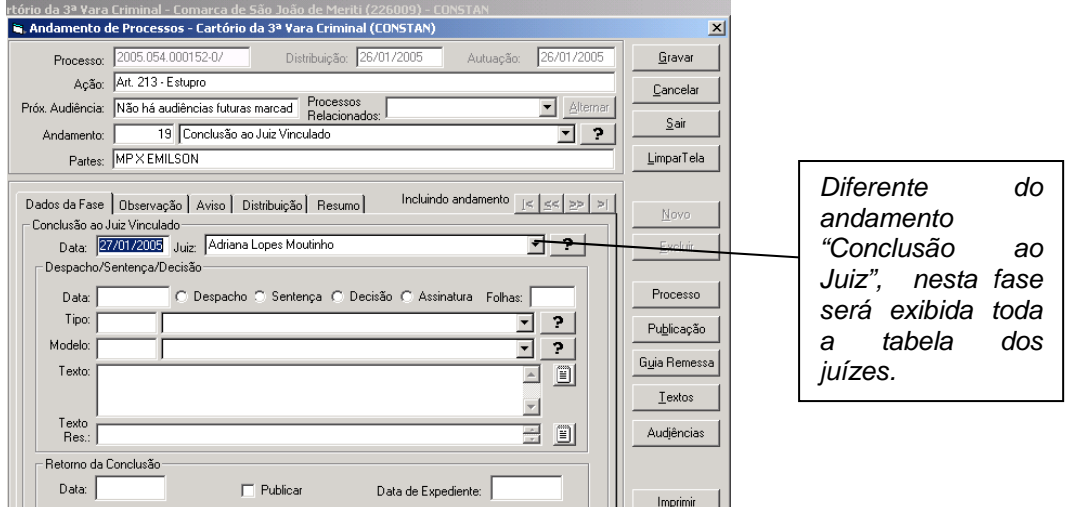

## **Conclusão ao Juiz Tabelar**

Andamento idêntico ao da conclusão. Deve ser utilizado quando os autos forem remetidos ao juiz tabelar. Este andamento influencia a estatística do juiz tabelar.

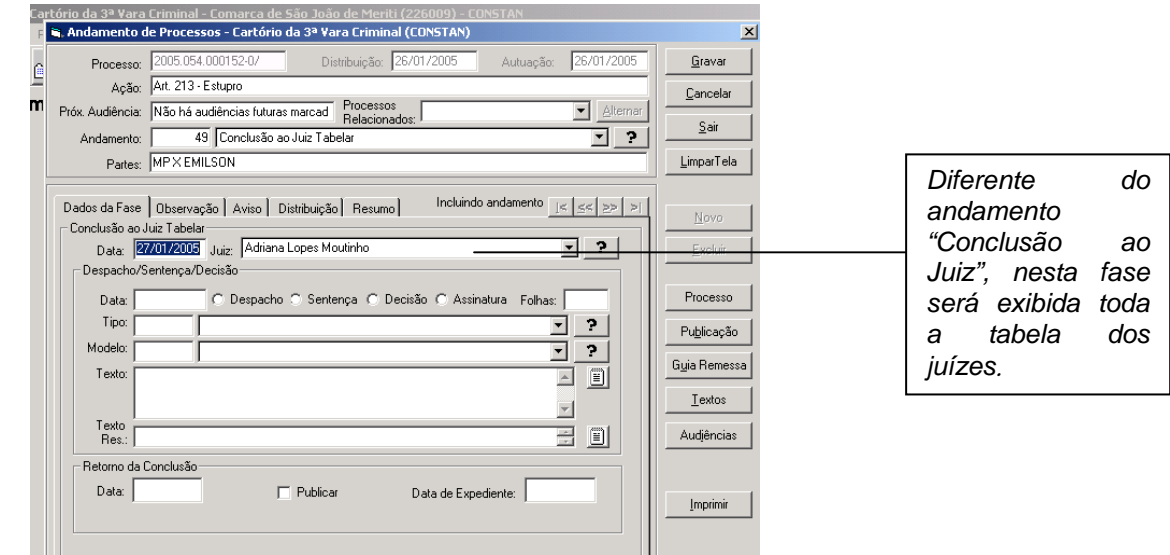